### **BAB III**

### **METODOLOGI PENELITIAN**

#### **3.1 Penggunaan Metode Regressi Linear Time Series**

 Pada langkah ini dilakukan pengujian terhadap sistem aplikasi yang sudah dibuat. Uji coba dilakukan dengan memberikan beberapa masukan.

Contoh:

 Perkembangan jumlah penjualan suatu produk tahun 1986 s/d 1991, seperti terlihat pada tabel dibawah ini :

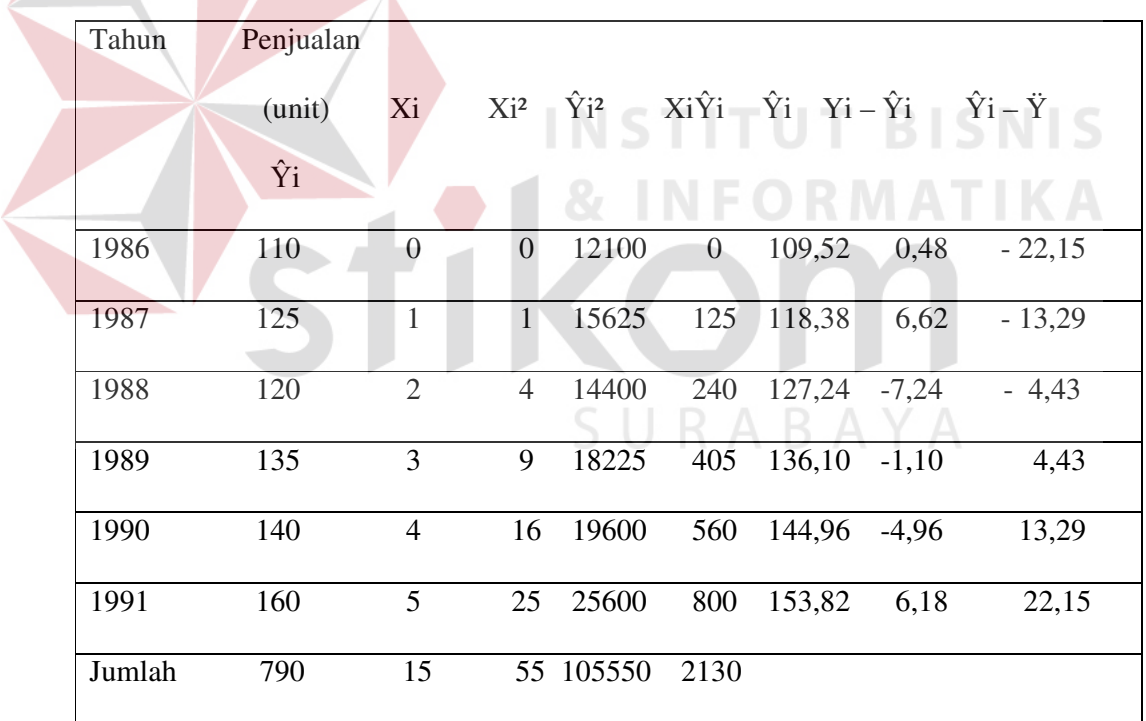

Tabel 3.1 Perhitungan Koefisien Regressi Dari Penjualan Produk A

 $n = 6$   $\Sigma Xi^2 = 55$   $X= 15/6 = 2,5$  $\Sigma$  Y = 790  $\Sigma$  Y<sup>2</sup> = 105.550  $\ddot{Y}$  = 790/6 = 131,67  $\sum X = 15$   $\sum XY = 2130$ 

Jadi :

$$
b = \frac{\sum XY - X \sum Y}{\sum X^2 - X \sum X}
$$
 dan a = Y - b X  
= 131,67 - (8,86) (2,5)  
= 131,67 - (8,86) (2,5)  
= 131,67 - 22,1  
a = 109,52  
  
= 131,67 - 22,1  
a = 109,52  
  
= 131,67 - 22,1  
a = 109,52  
  
= 155  
55 37,5  
=  $\frac{155}{17,5}$   
b = 8,86

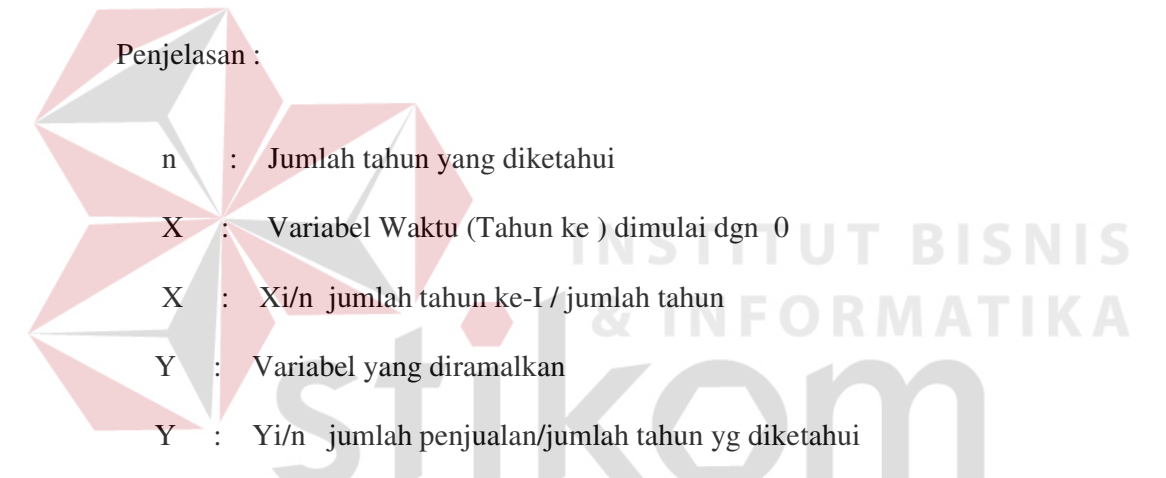

Nilai X yang dimasukkan didalam persamaan Y= a + bXi, besarnya peramalan tahun 1982, 1983, 1984 adalah tahun ke I yaitu

 $1982 : Y 1982 = a + b Xi = 109,52 + 8,86 (6) = 162,68$ 1983 ; Y 1983 =  $a + b$  Xi = 109,52 + 8,86 (7) = 171,54 1984 ; Y 1984 =  $a + b$  Xi = 109,52 + 8,86 (8) = 180,40

#### **3.2 Penggunaan Metode Regressi lnear Cross Section**

 Perkembangan Permintaan akan barang (produk) tertentu pada tahun-tahun 1975 s/d 1981, dengan perkembangan pendapatan masyarakat (Produk Domestik Bruto = PDB).

Tabel 3.2 Perhitungan Koefisien Regressi Linear antara Permintaan Produk Z

| dengan Pendapatan Masyarakat (PDB) |  |
|------------------------------------|--|
|                                    |  |

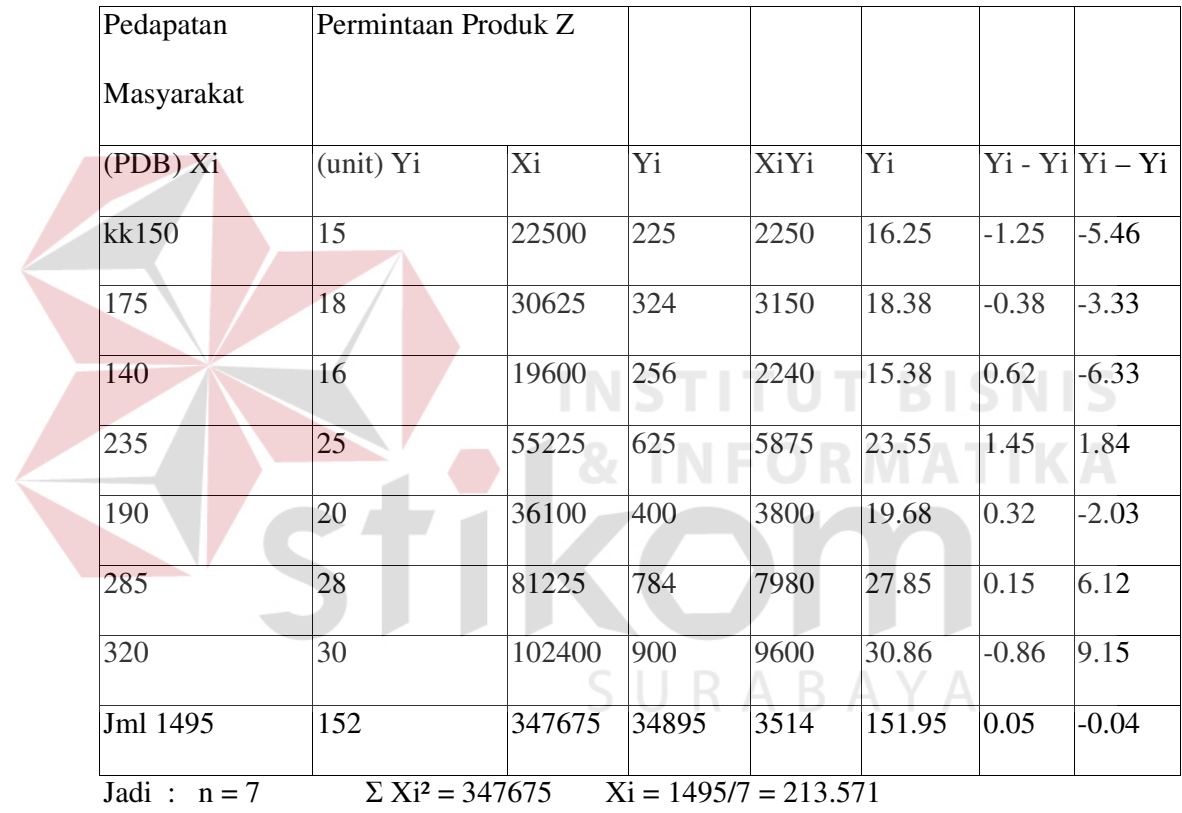

 $\Sigma$ Yi = 152  $\Sigma$  Yi<sup>2</sup> = 3514 Yi = 152/7 = 21.714

Sehingga diperoleh :

$$
b = \frac{\sum XY - X \sum Y}{\sum X^2 - X \sum X}
$$
 dan a = Y - bX  
a = 21,714 - (0,086) (213,571)  
a = 21,714 - 18,367  
a = 21,714 - 18,367  
a = 3.347  
a = 3.347

$$
= \frac{34895 - 32462,792}{347675 - 319288,645}
$$

$$
= \frac{2432,208}{28386,355}
$$

 $b = 0.086$ 

Dari perhitungan yang terdapat diatas, maka dipeoleh persamaan regressi linearnya adalah :

 $Yi = 3,347 + 0,086$  Xi

Dimana Yi adalah ramalan atau estimasi dari jumlah permintaan akan produk Z dan Xi adalah pendapatan masyarakat (PDB).

Besarnya ramalan permintaan tersebut selama tiga tahun berikutnya adalah

Tahun 1982 : Y 1982 = 3,347 + 0,086 (368) = 34.99

$$
- \quad \text{Tahun } 1983 : Y 1983 = 3,347 + 0,086 (498,2) = 46,19
$$

$$
\text{Tahun } 1984 : Y 1984 = 3,347 + 0,086 (443,5) = 41,48
$$

Jadi ramalan permintaan produk Z pada tahun 1982 adalah 35 unit, sedangkan pada tahun 1983 adalah 46 unit dan pada tahun 1984 adalah 41 unit.

Digunakan Metode Regressi Linear Cross Section karena adaya pendapatan masyarakat, metode ini berupa garis lurus. Jadi terjadi kenaikan pendapatan masyarakat tiap tahun.

Untuk mencari nilai Xi didapat :

Pendapatan masyarakat  $Xi = 320 * 15 \%$  (kenaikan Pendapatan Masyarakat) hasilnya dimasukkan didalam persamaan  $Y = a + bX$  yaitu nilai Xnya, begitupun selanjutnya untuk mencari nilai X ramalan tahun berikutnya.

#### **3.3 Desain Sistem**

Setelah menganalisa permasalahan yang timbul maka tahap selanjutnya yaitu : mendesain sistem, dimana pada tahap desain sistem yang baru meliputi sistem flow manual, sistem flow terkomputerisasi, DFD, ERD, Stuktur Database dan desain Input- Output yang akan digunakan.

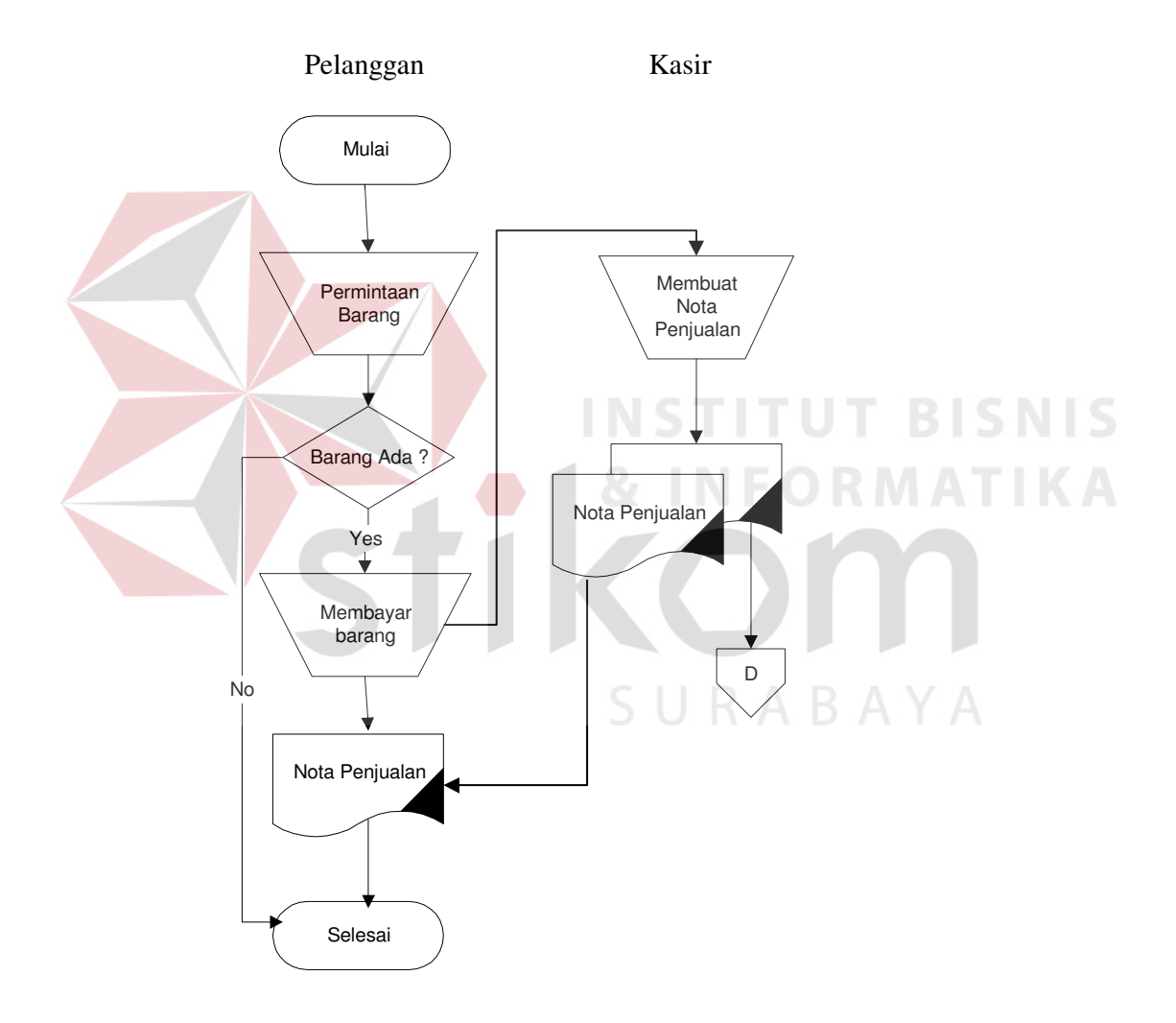

Gambar 3.1. Sistem Flow Manual Transaksi Penjualan

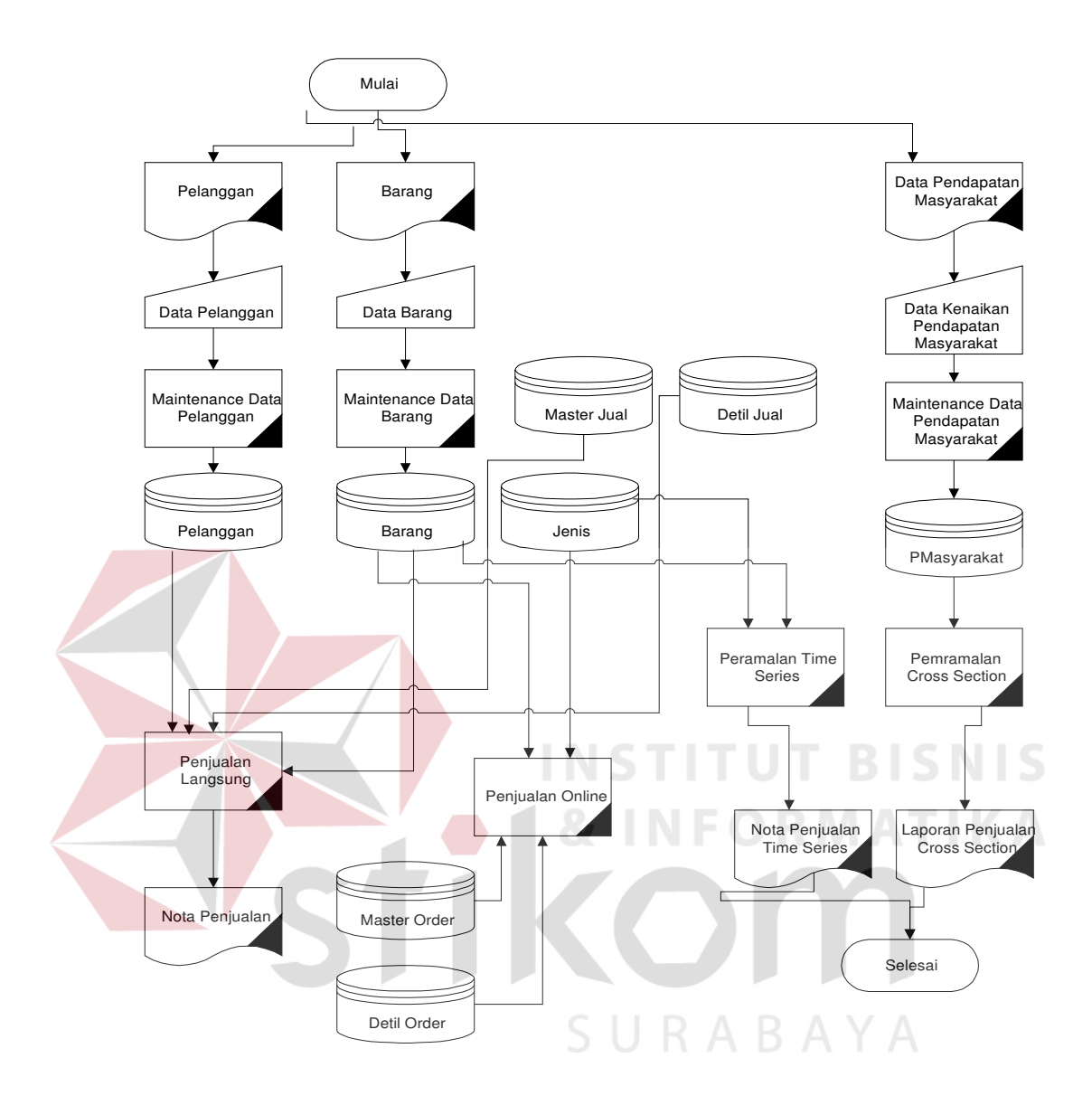

Gambar 3.2. Sistem Terkomputerisasi Pemasaran Mebel

#### **3.3.1 Digram fllow diagram (DFD)**

Data flow diagram adalah suatu bagan yang memiliki arus data dalam suatu sistem yang ditunjukkan untuk membantu menganalisa suatu sistem ditinjau dari arus data yang ada dalam suatu sistem. Berkut ini adalah data flow diagram sistem untuk peramalan pemasaran di CV. Jati Alam Surabaya :

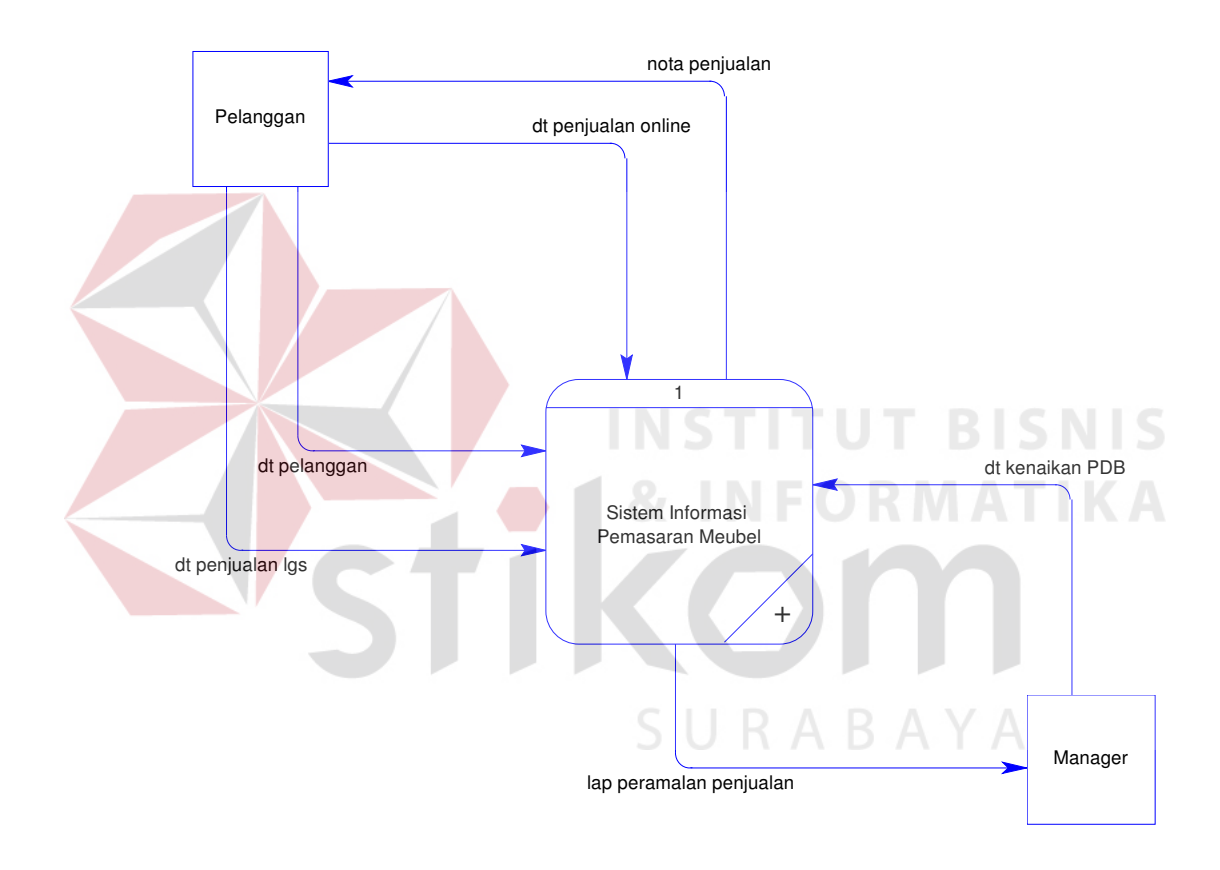

Gambar 3.3. Contex Diagram Sistem informasi pemasaran mebel.

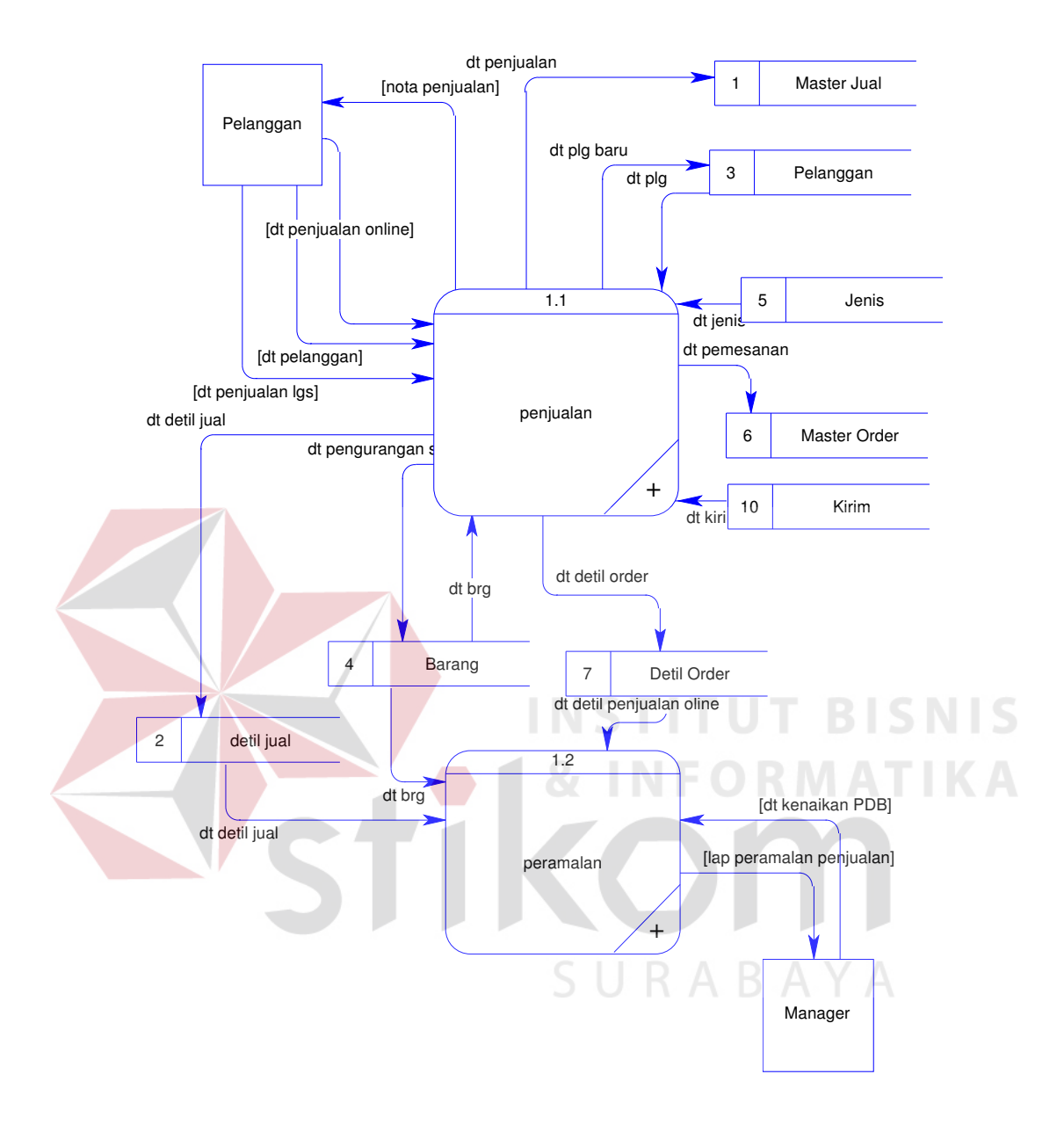

Gambar 3.4. DFD Level 0 Sistem informasi pemasaran mebel

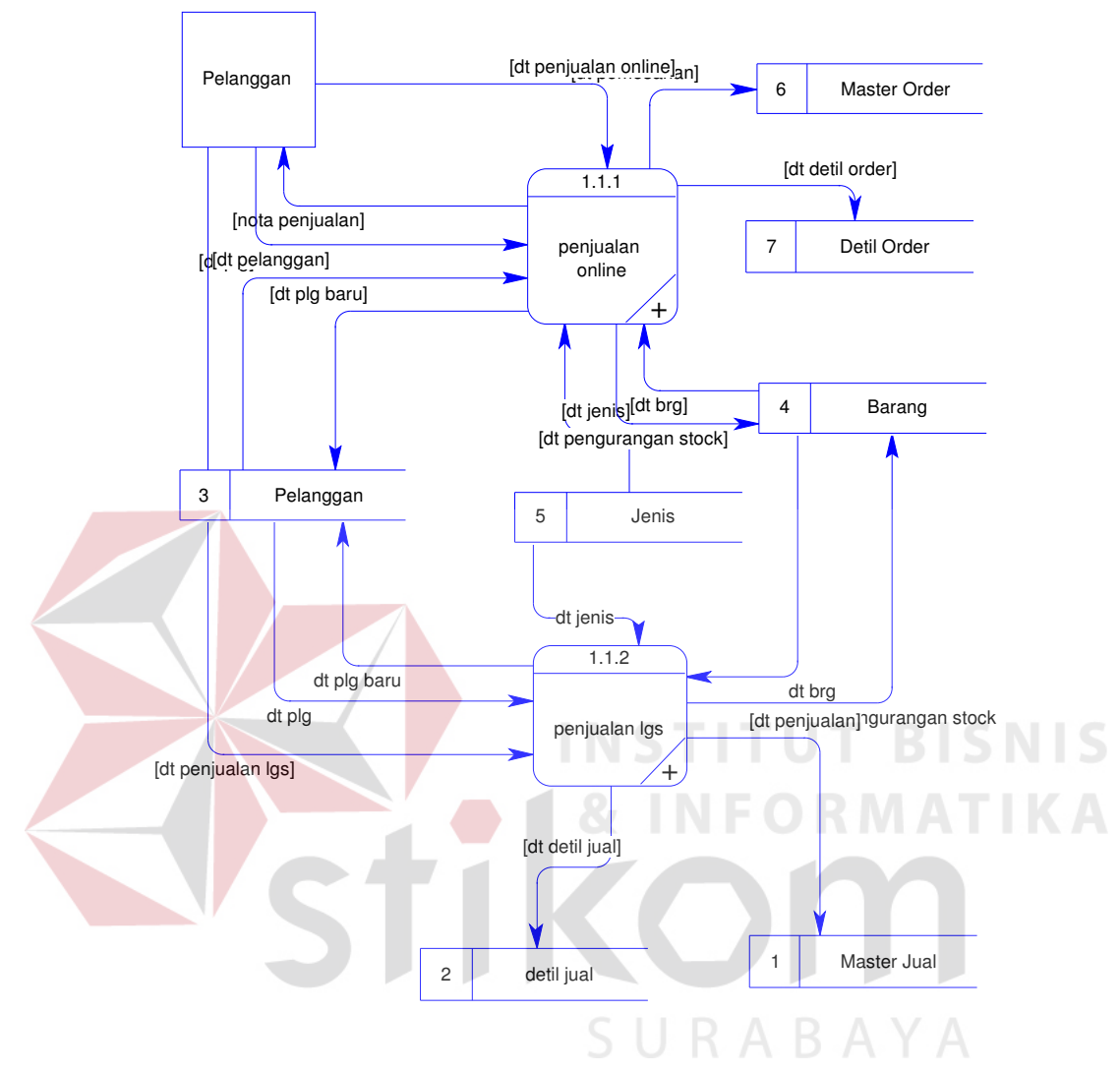

Gambar 3.5 DFD Level I Proses Penjualan

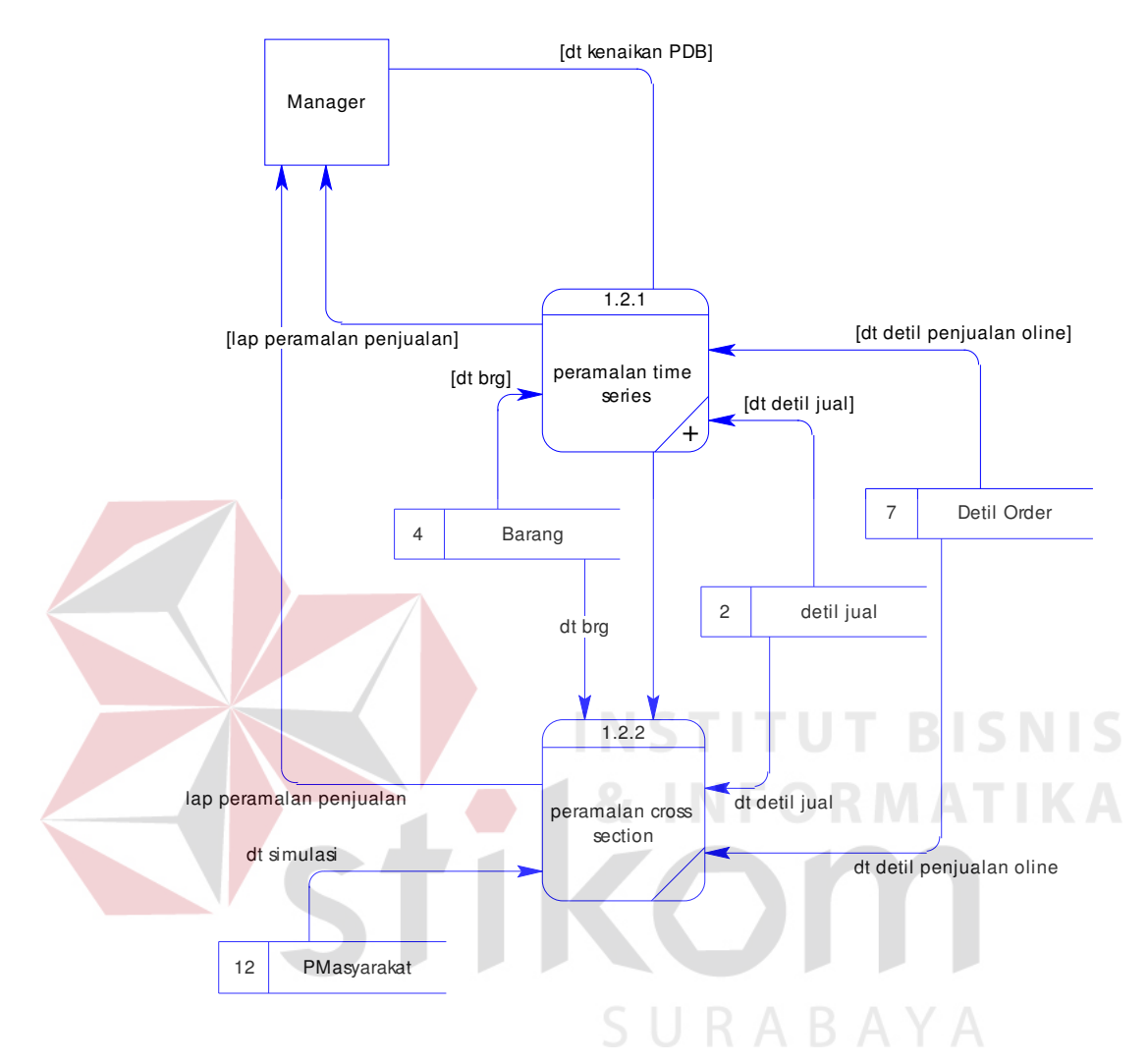

Gambar 3.6 : DFD Level I Proses Peramalan Mebel

#### **3.3.2 Entity relational diagram (ERD)**

Entity relational diagram menggambarkan model data yang ada pada sistem, dimana terdapat entity dan relationship. Entity merupakan object yang ada dan terdefinisikan di dalam suatu organisasi. Bentuknya abstrak atau nyata, misalnya dapat berupa orang, objek atau waktu kejadian. Setiap entity mempunyai atribut atau karekteristik. Sedangkan relantionship menjelaskan hubungan antar entity, fungsinya untuk hubungan yang mewujudkan pemetaan antar entity.

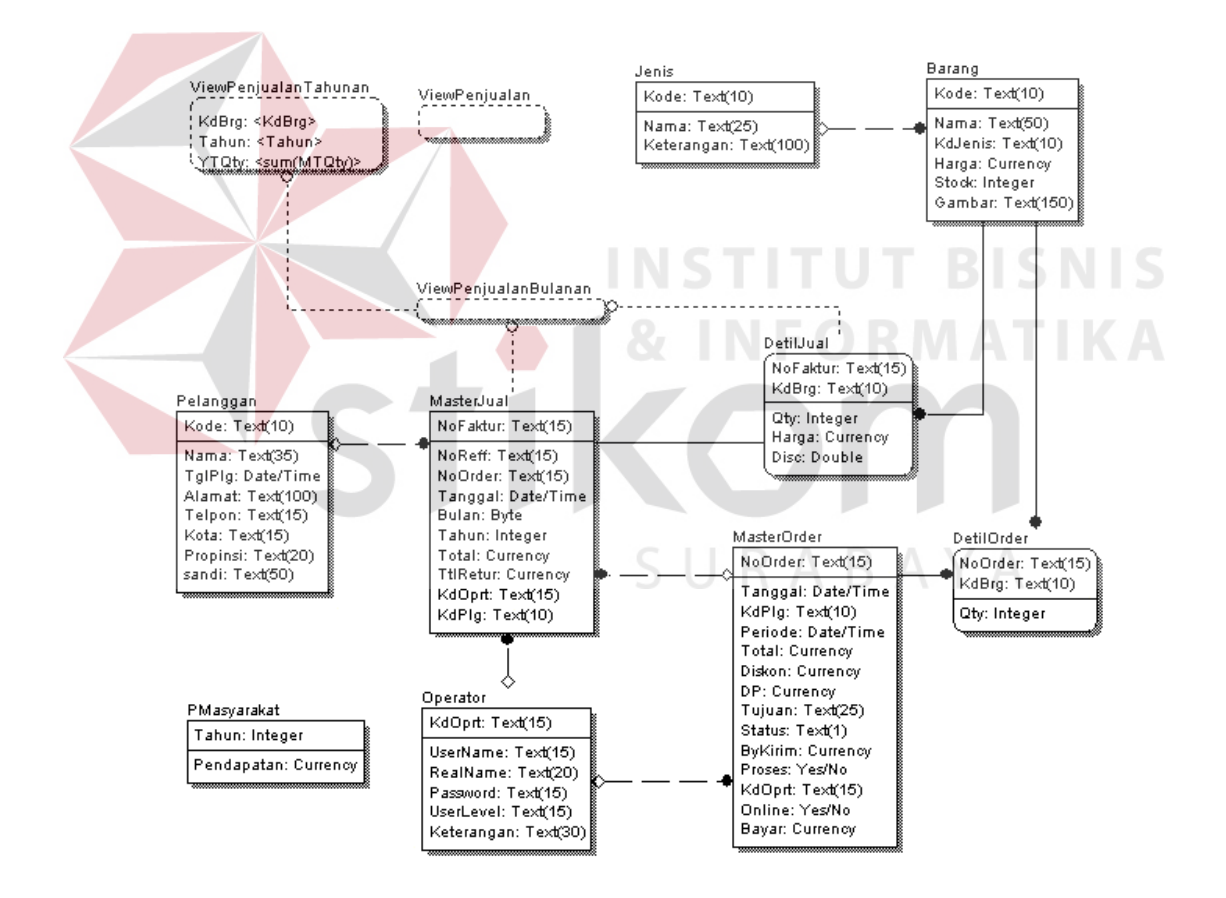

Gambar 3.7. ERD sistem pemasaran mebel

# **3.3.3 Struktur database**

Struktur tabel-tabel Sistem yang dihasilkan dari analisa dan disain tersebut diatas adalah sebagai berikut :

1. Tabel Operator

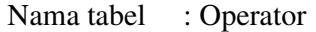

Fungsi tabel : Berisi daftar orang-orang yang diberi kewenangan untuk

menjalankan sistem.

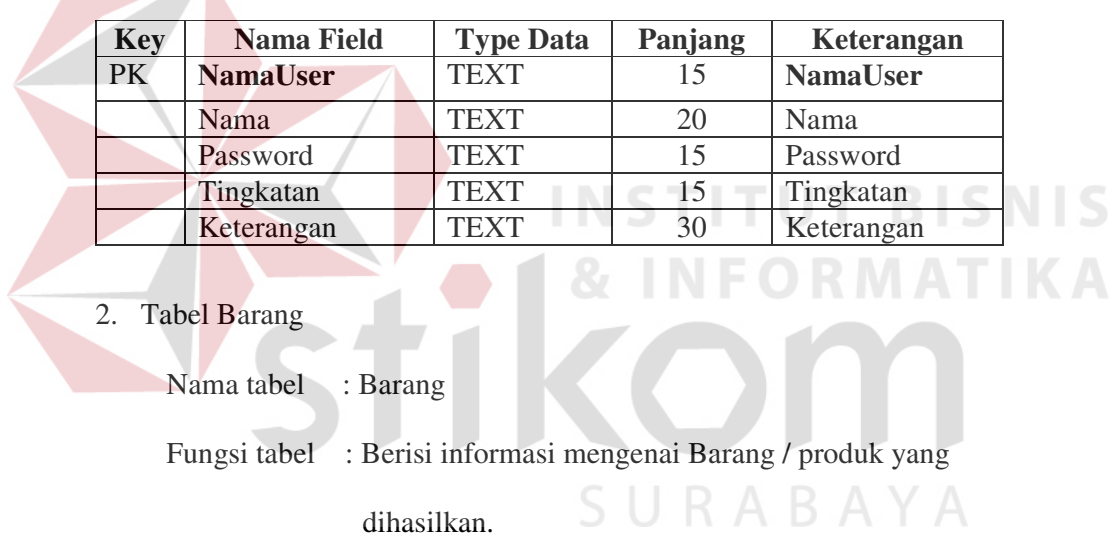

### **Tabel 3.3. Tabel Operator**

# **Tabel 3.4. Tabel Barang**

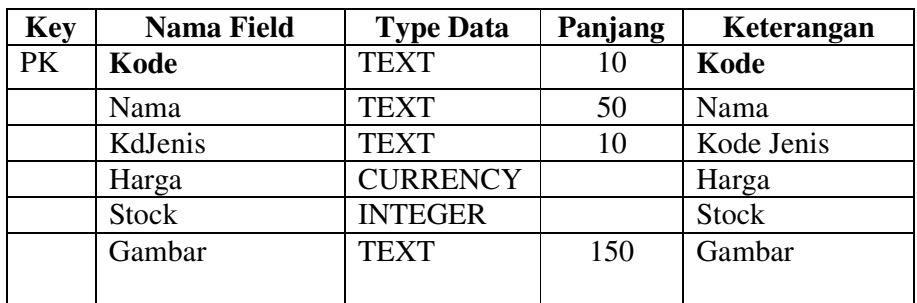

3. Tabel Pelanggan

Nama tabel : Pelanggan

Fungsi tabel : Berisi informasi mengenai pelanggan.

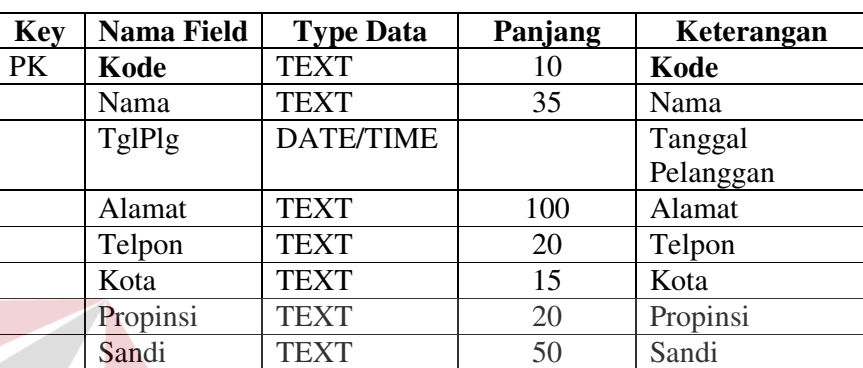

# **Tabel 3.5. Tabel Pelanggan**

4. Tabel Master Jual

Nama tabel : Master Jual

Fungsi tabel : Berisi informasi mengenai data penjualan produk.

# **Tabel 3.6. Tabel Master Jual**

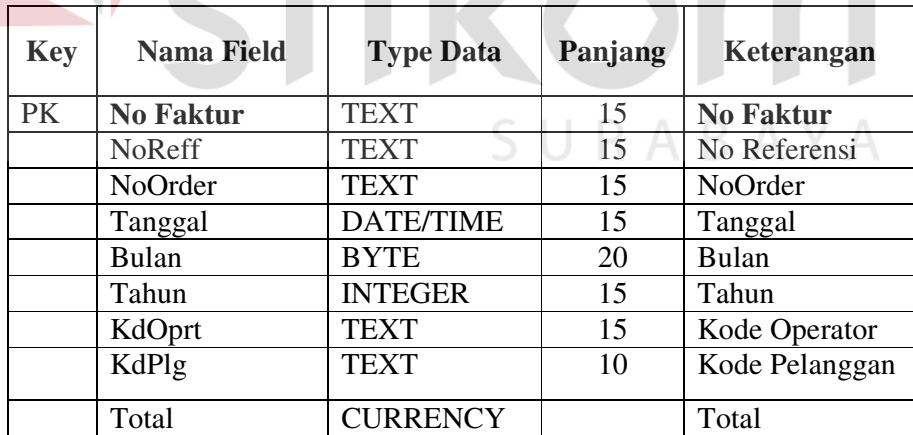

5. Tabel Detil Jual

Nama tabel : Detil Jual

Fungsi tabel : Berisi data detil penjualan produk.

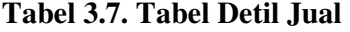

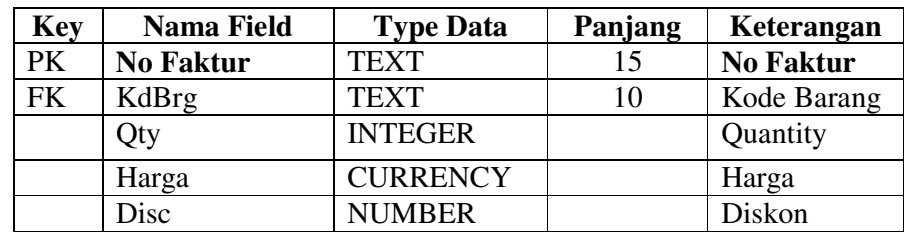

6. Tabel Master Order

Nama Tabel : Master Order

Fungsi tabel : Berisi informasi mengenai data pemesanan produk.

# **Tabel 3.8. Tabel Master Order**

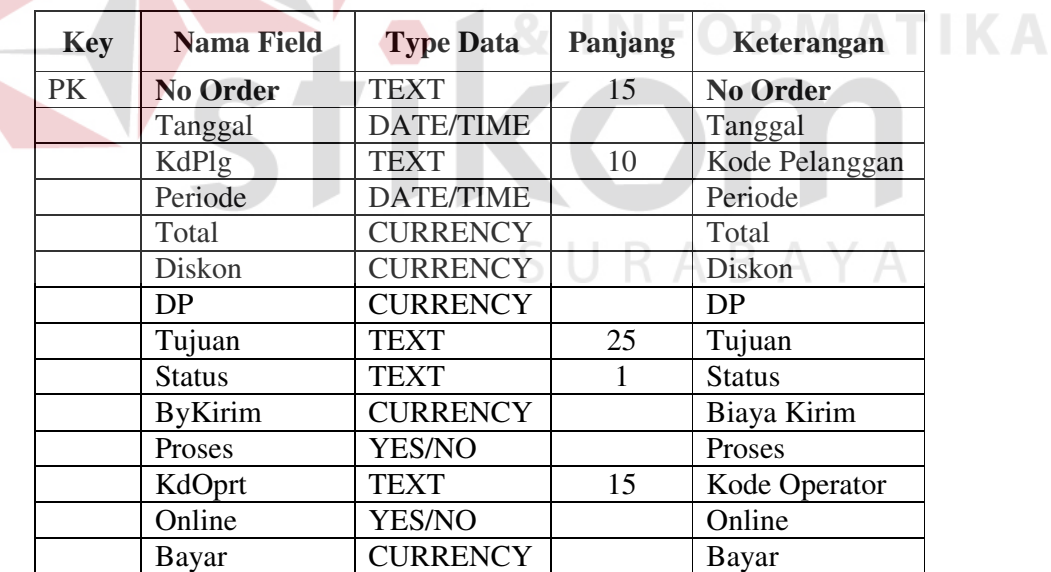

**BISNIS** 

7. Tabel Detil Order

Nama tabel : Detil Order

Fungsi tabel : Berisi data detil pemesanan produk.

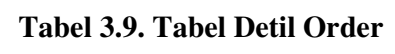

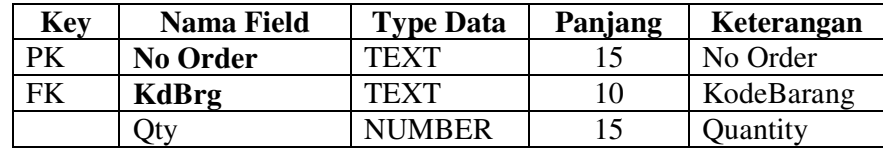

# 8. Tabel Jenis

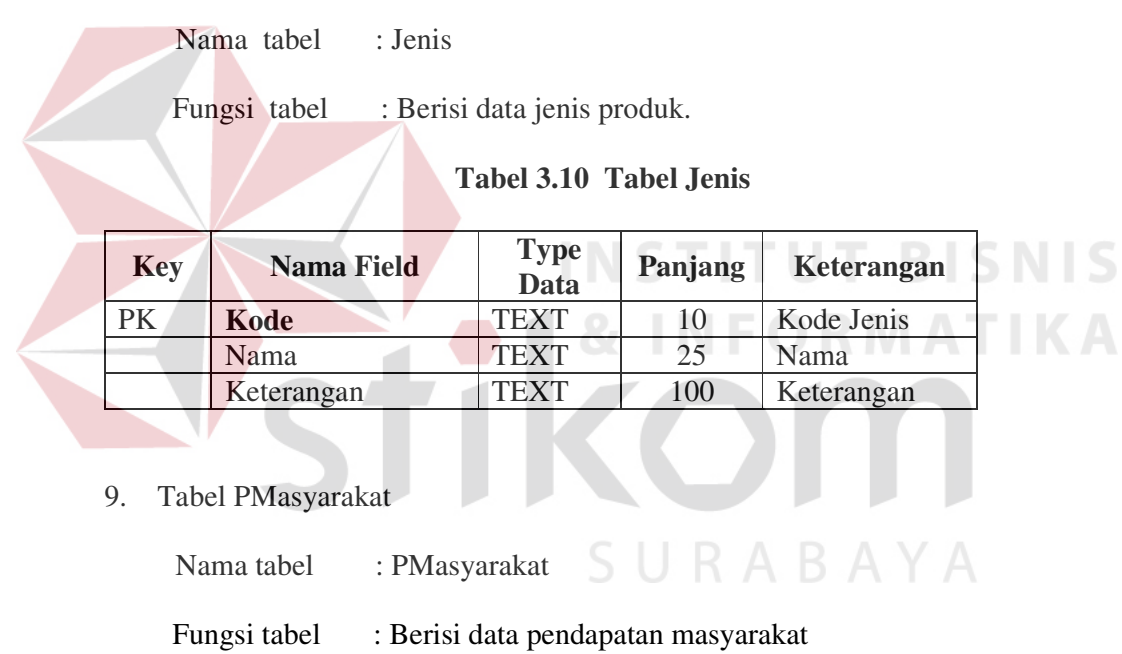

# **Tabel 3.11. Tabel PMasyarakat**

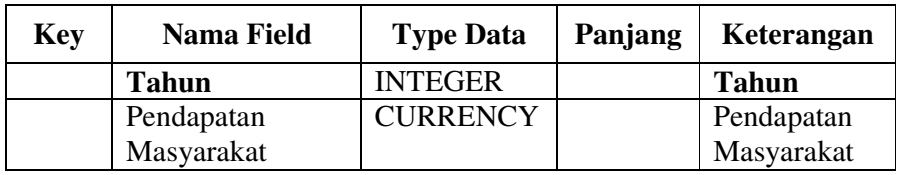

### **3.3.4 Desain Input**

Rancangan Dialog Layar dimaksudkan untuk membantu dalam pembuatan *Interface* dalam rangka pengimplementasian sistem kedalam bentuk program, sehingga disamping aspek efektifitas peng-entry-an data juga ditekankan pada unsur estetika *Interface* yang dapat berpengaruh pada User / Operator. Rancangan dialog layar atau form yang dapat diperoleh berdasarkan analisa diatas antara lain

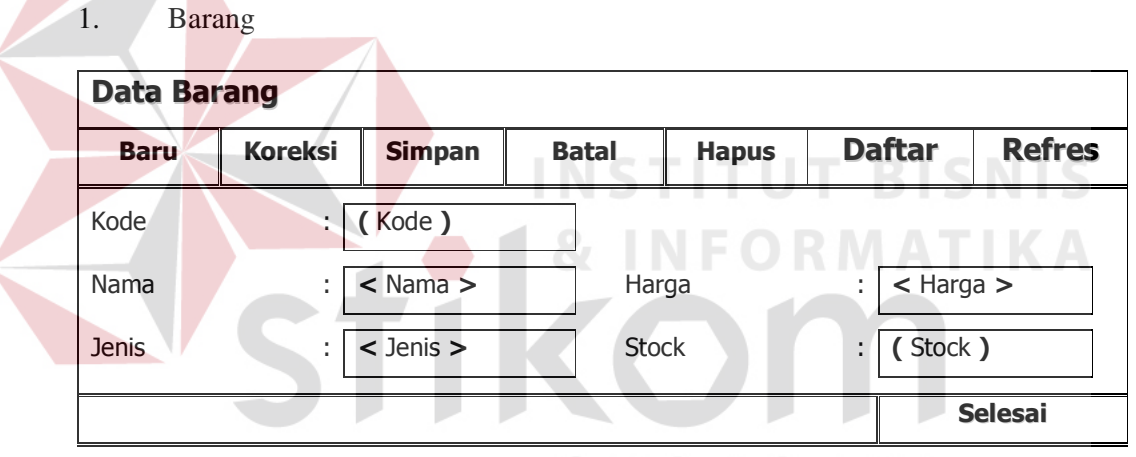

Gambar 3.8 . Desain Data Barang A Y A

### 2. Pelanggan

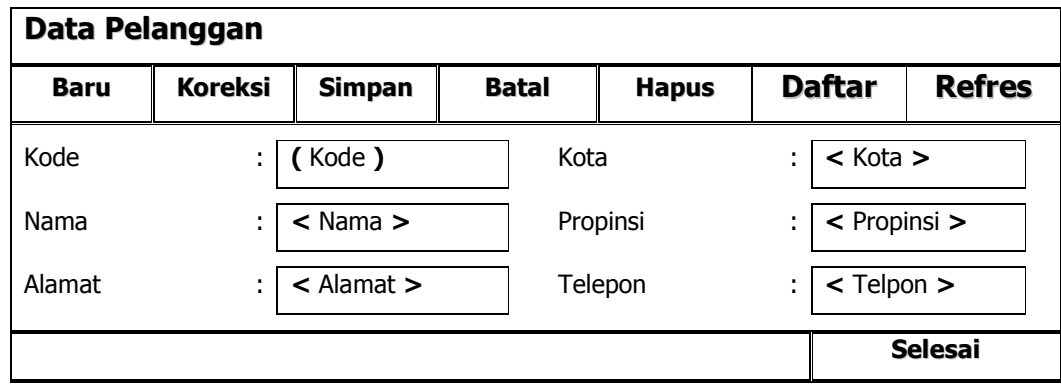

Gambar 3.9 Desain Data Pelanggan

# 3 Pemesanan

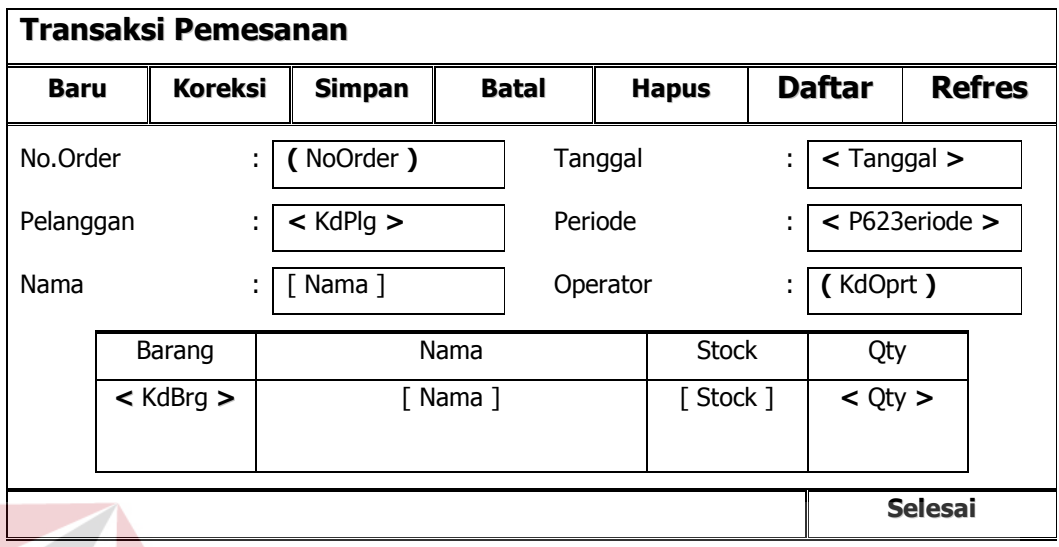

Gambar 3.10. Desain Transaksi Pemesanan

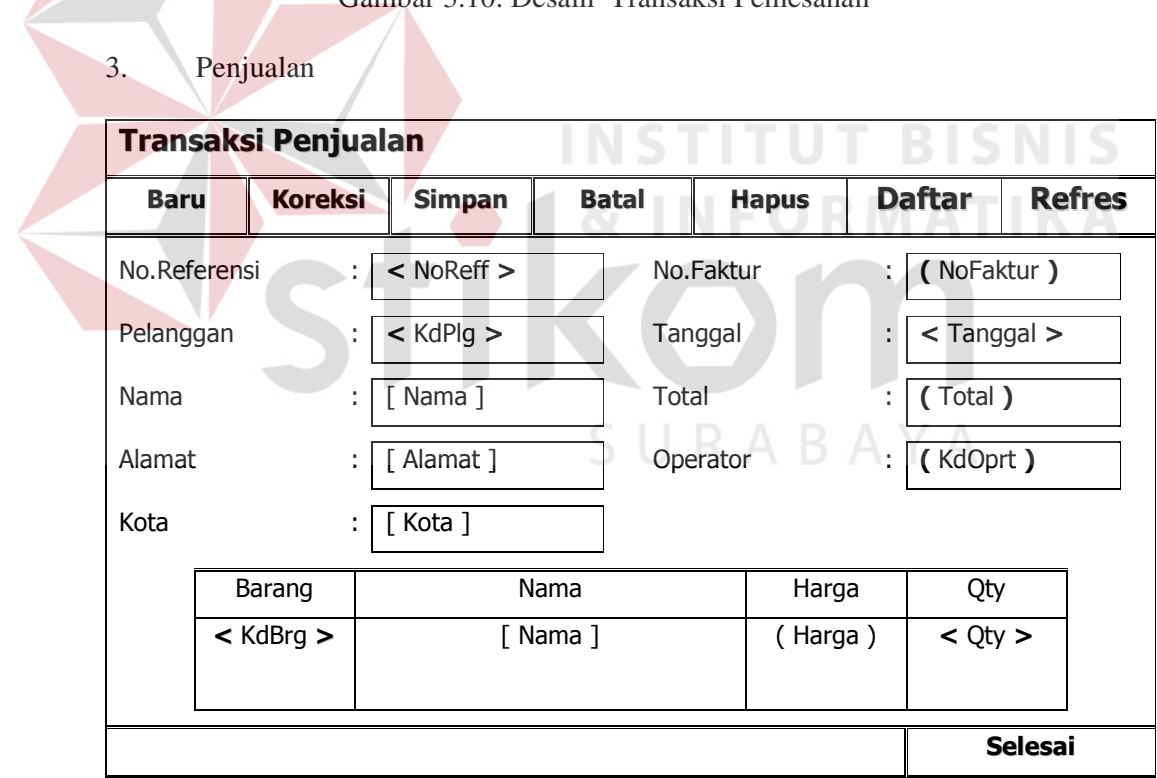

Gambar 3.11. Desain Transaksi Penjualan

4. Peramalan

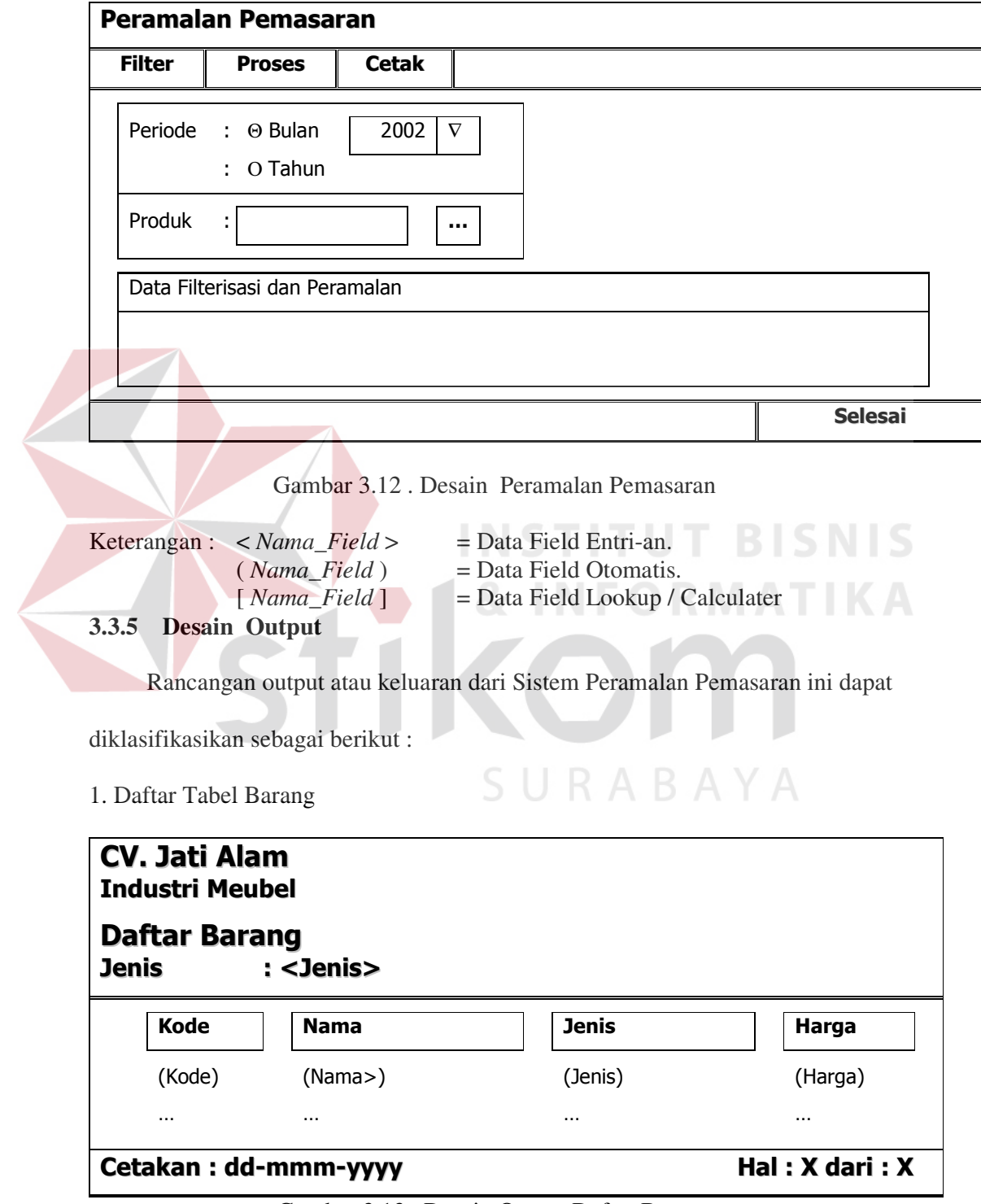

Gambar 3.13 . Desain Output Daftar Barang

1. Daftar Tabel Pelanggan

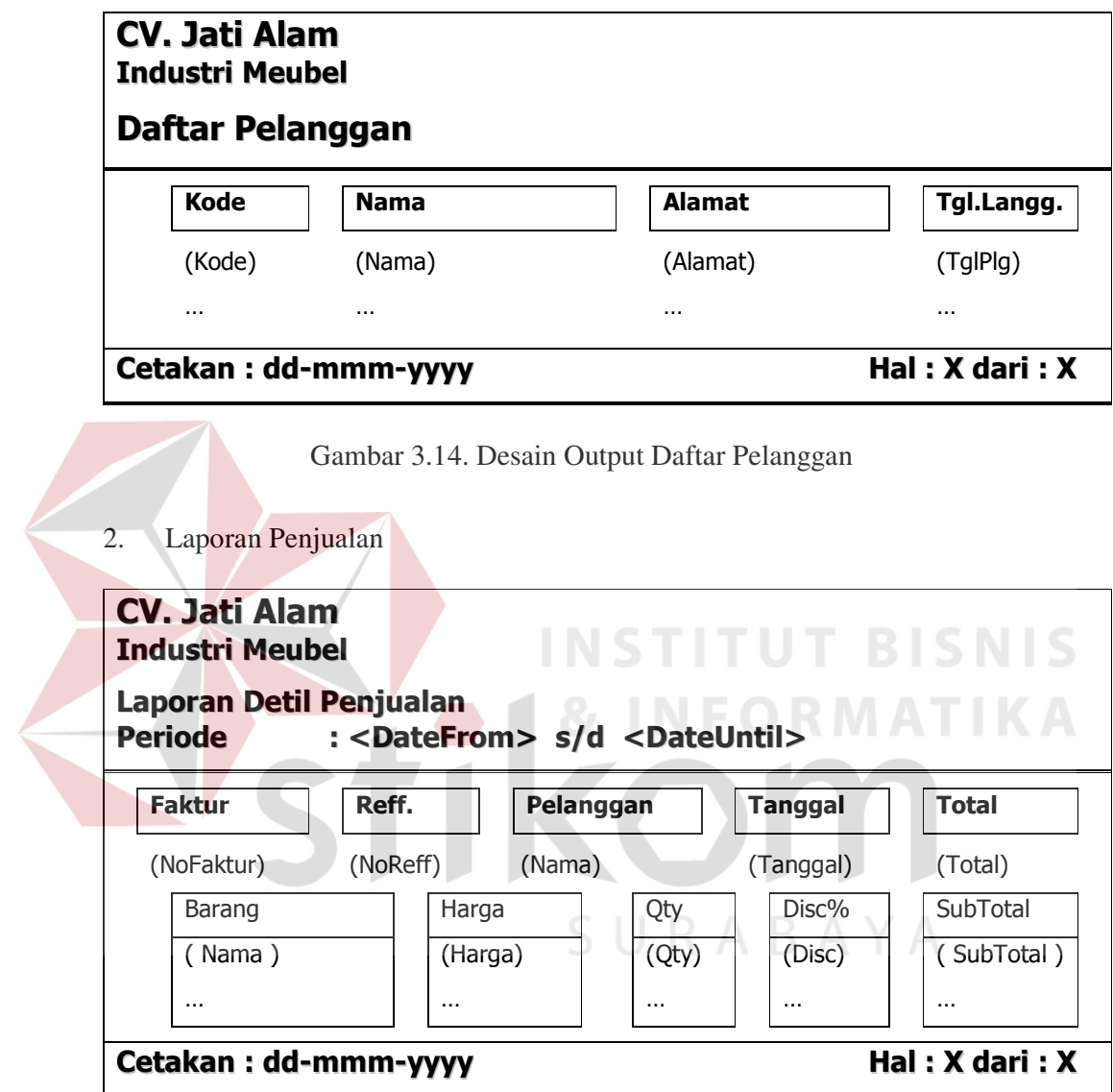

Gambar 3.16 . Desain Output Laporan Penjualan

3. Laporan Peramalan Pemasaran

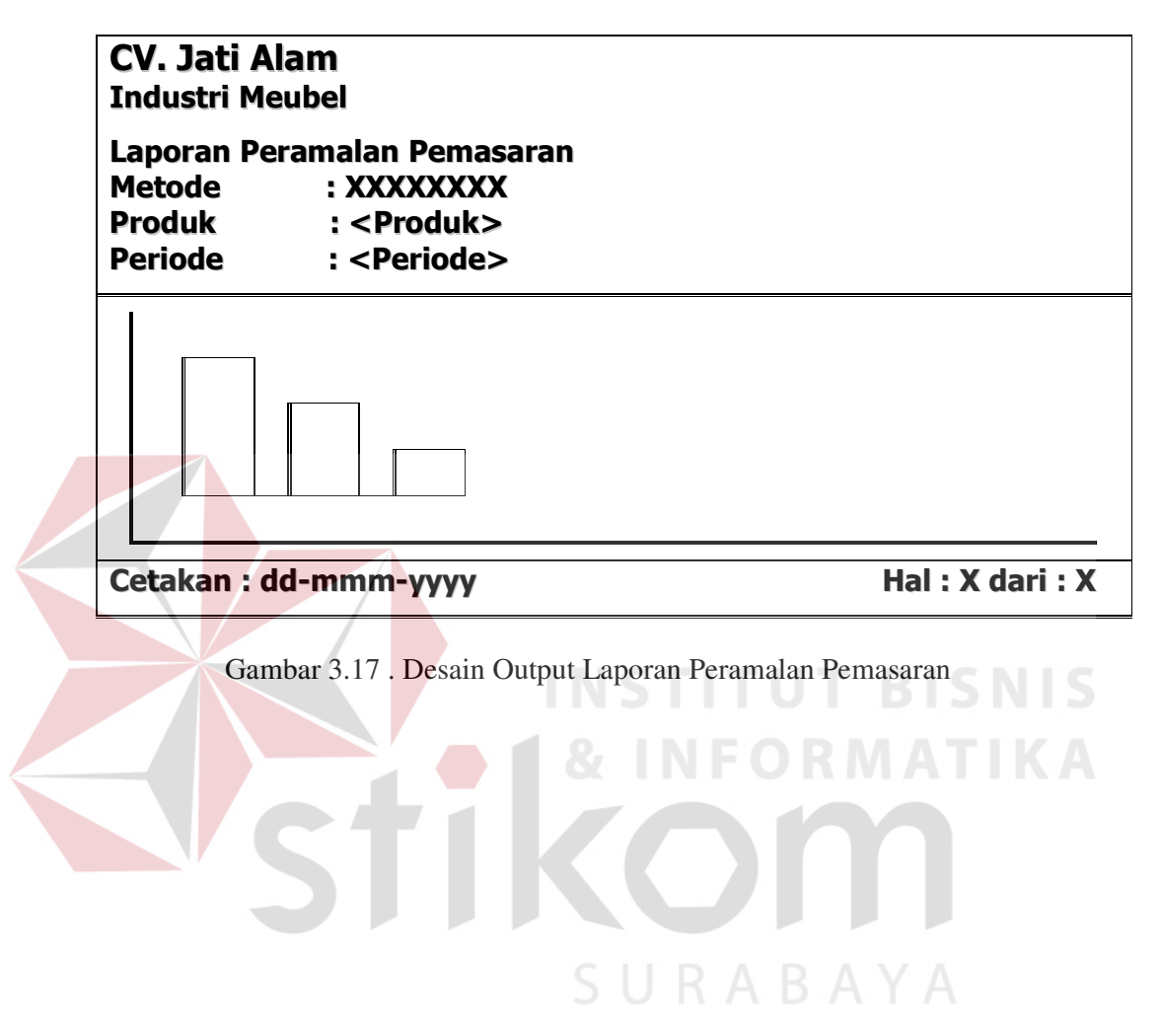

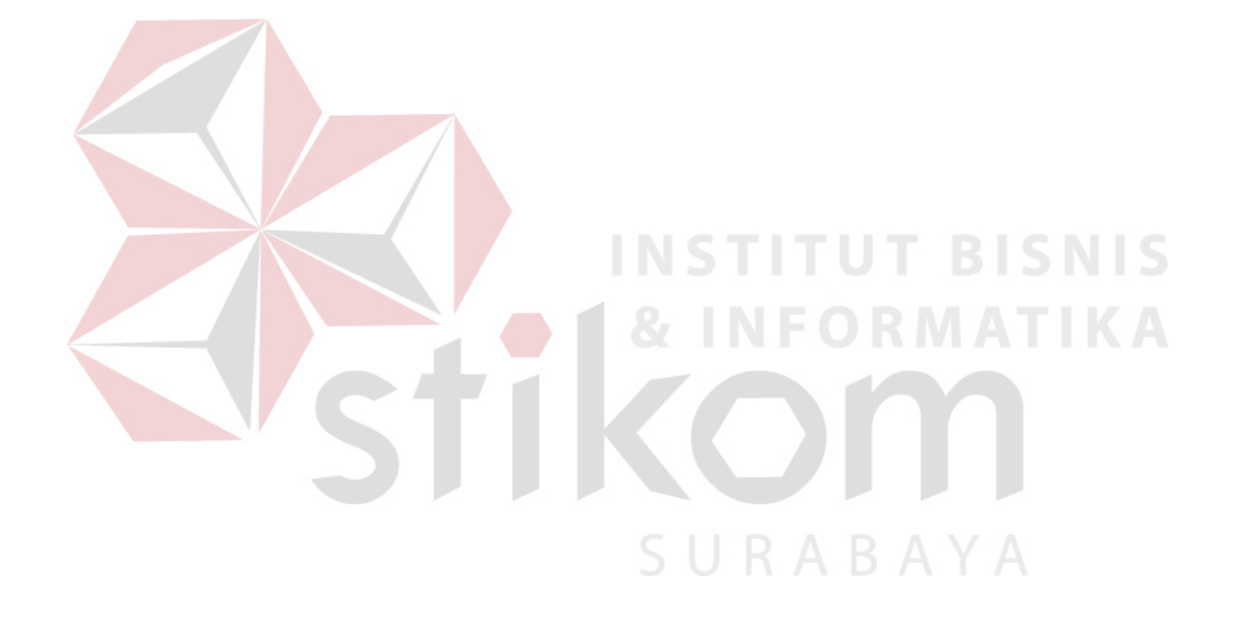